### Get eBook

# ANALOG FILTERS USING MATLAB

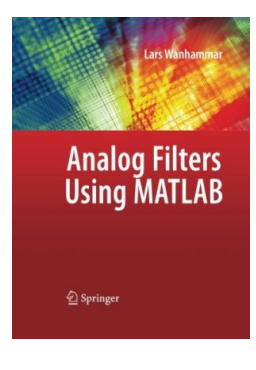

Condition: New. Publisher/Verlag: Springer, Berlin | This textbook provides a complete introduction to analog filters for senior undergraduate and graduate students. Coverage includes the synthesis of analog filters and many other filter types including passive filters and filters with distributed elements. | Analog Filters Using MATLAB provides a comprehensive overview of the theory and modern design methods for frequency-selective analog filters as well as describing how to select and design analog filters using MATLAB. The material covers the synthesis and...

### Read PDF Analog Filters using MATLAB

- Authored by Wanhammar, Lars
- Released at -

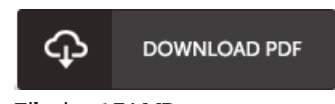

Filesize: 1.74 MB

### Reviews

A new electronic book with <sup>a</sup> new point of view. it was writtern extremely completely and beneficial. Its been written in an extremely straightforward way in fact it is simply following i finished reading this publication through which really altered me, alter the way i really believe.

#### -- Dr. Florian Runte

This pdf is really gripping and exciting. Yes, it is actually perform, nevertheless an amazing and interesting literature. I am just effortlessly can get <sup>a</sup> pleasure of looking at <sup>a</sup> published pdf.

-- Tony Dickens

## Related Books

- eBook Millionaire: Your Complete Guide to Making Money Selling [eBooks-Fast!](http://www.hotpubs.me/ebook-millionaire-your-complete-guide-to-making-.html)
- Foreign Languages for Everyone: How I Learned to Teach Second Languages to Students with Learning [Disabilities](http://www.hotpubs.me/foreign-languages-for-everyone-how-i-learned-to-.html)
- Foreign Languages for Everyone: How I Learned to Teach Second Languages to Students with Learning [Disabilities](http://www.hotpubs.me/foreign-languages-for-everyone-how-i-learned-to--1.html)
- On the Go with Baby A Stress Free Guide to Getting Across Town or Around the World by Ericka Lutz 2002 [Paperback](http://www.hotpubs.me/on-the-go-with-baby-a-stress-free-guide-to-getti.html)
- California Version of Who Am I in the Lives of Children? an [Introduction](http://www.hotpubs.me/california-version-of-who-am-i-in-the-lives-of-c.html) to Early Childhood Education,
- Enhanced Pearson Etext with Loose-Leaf Version -- Access Card Package